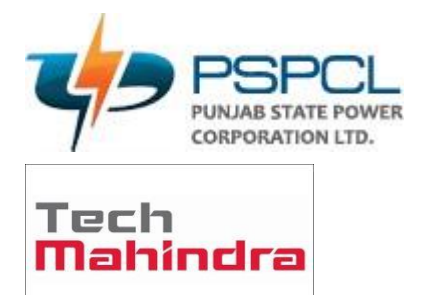

# OUM DO.070USERGUIDE PSPCL ERP Implementation Cadre Strength

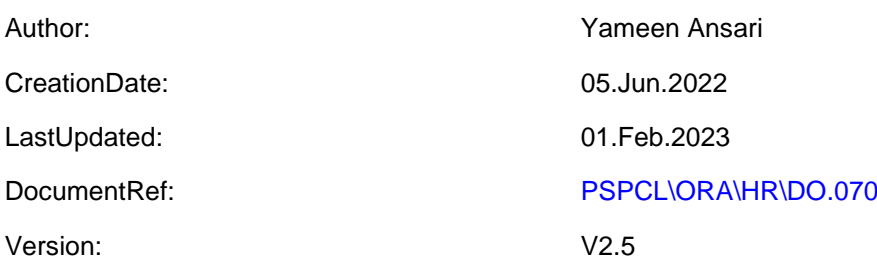

**Approvals:**

<Approver 1>

<Approver 2>

#### Accessing of Oracle ERP

enter the URL:

[https://erpappssit.pspcl.in](https://erpappssit.pspcl.in/)

#### Accessing of Oracle HRMS

#### http://117.251.73.10:7778/forms/frmservlet?config=webstart

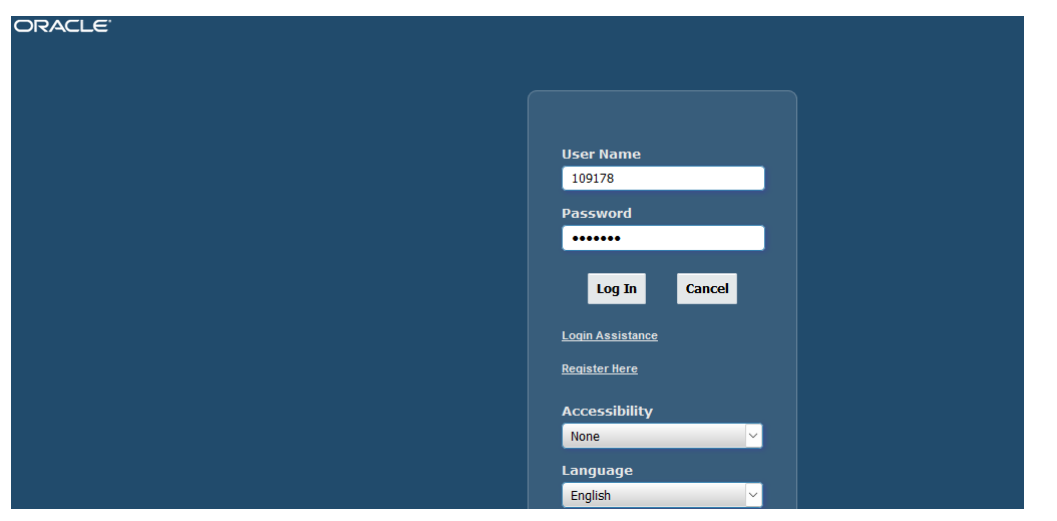

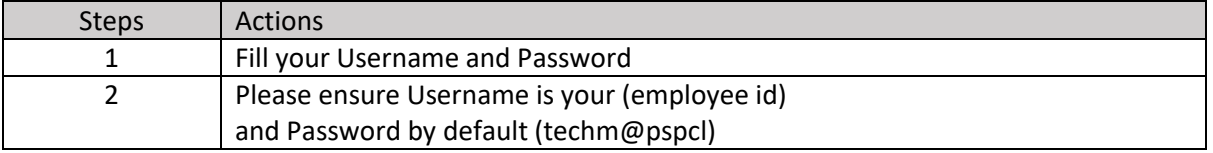

#### Home

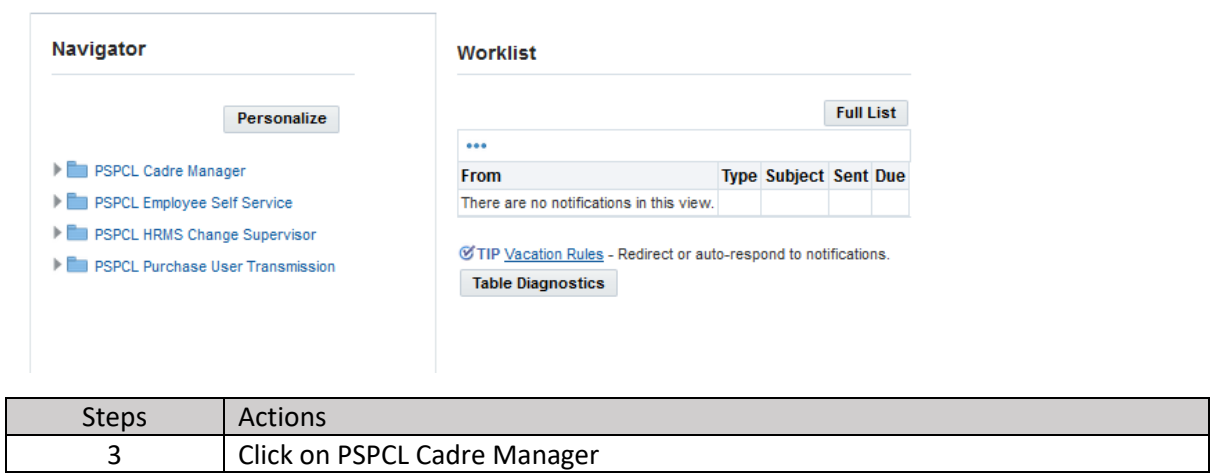

### **ORGANIZATION (OFFICE):-**

Home

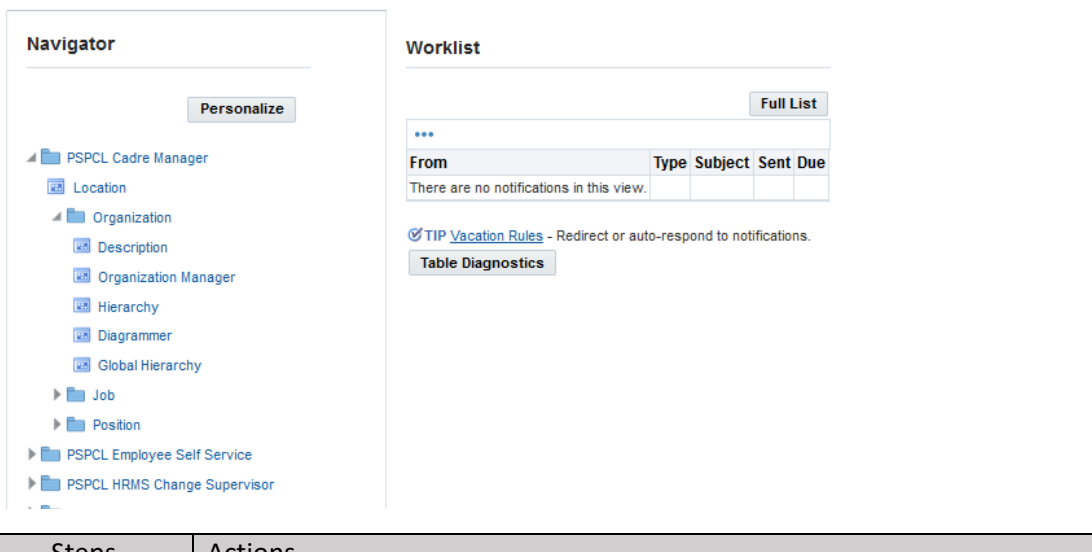

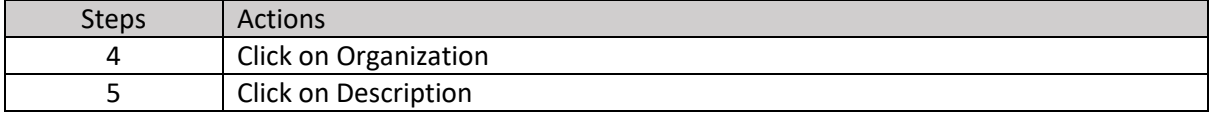

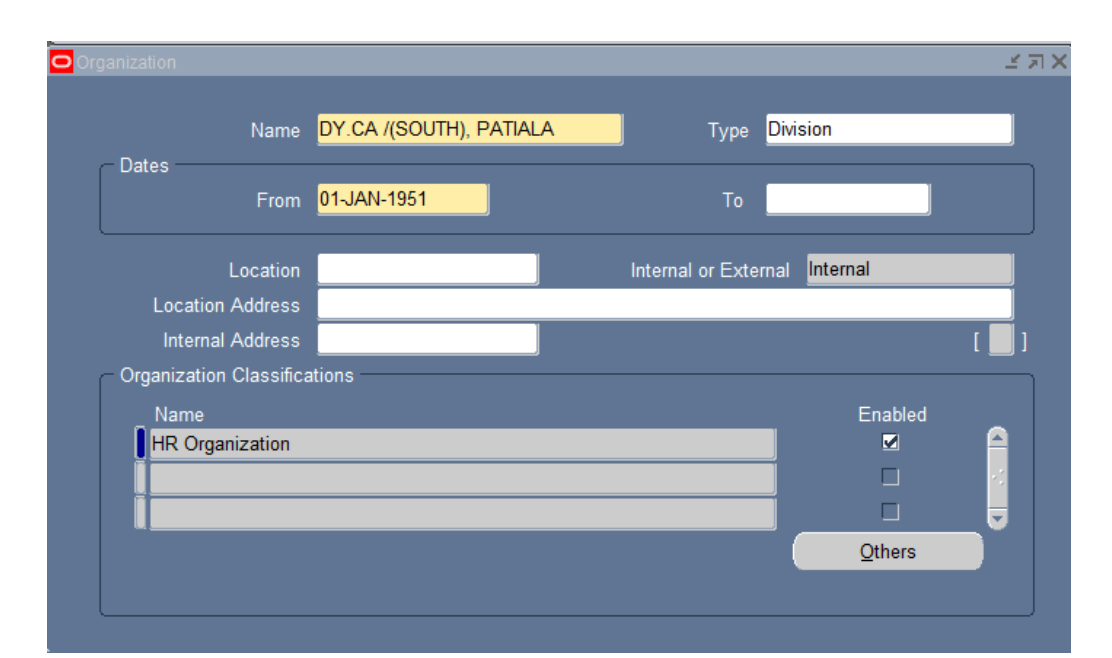

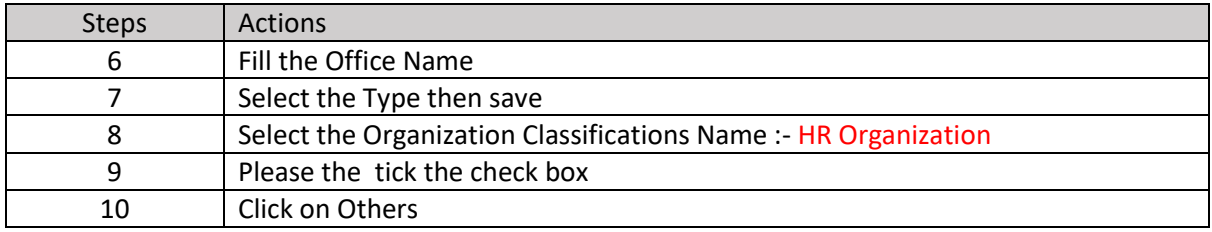

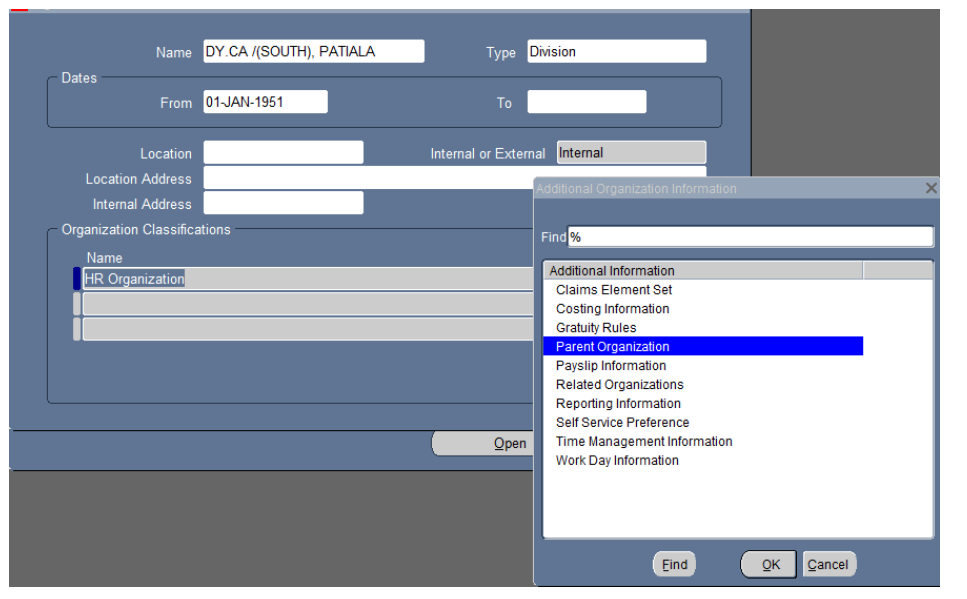

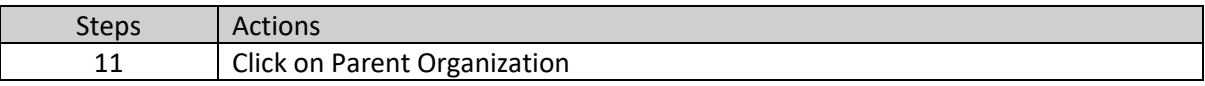

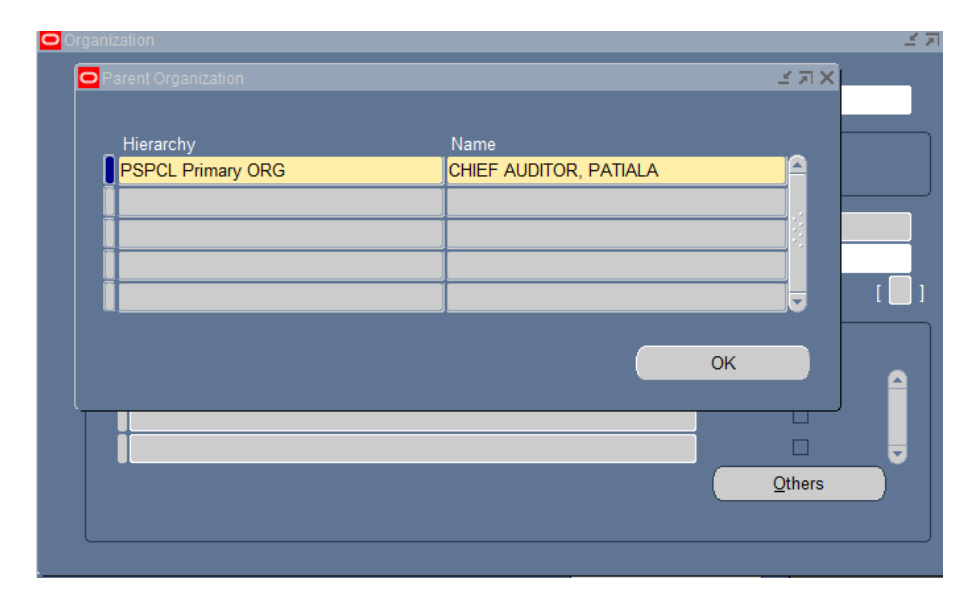

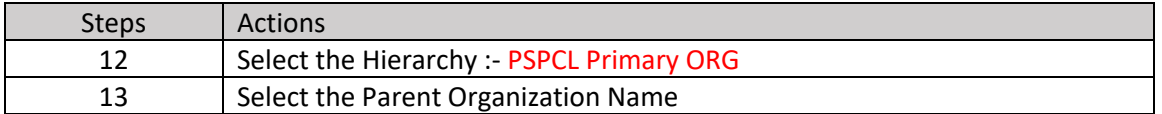

# **End Date Organization:-**

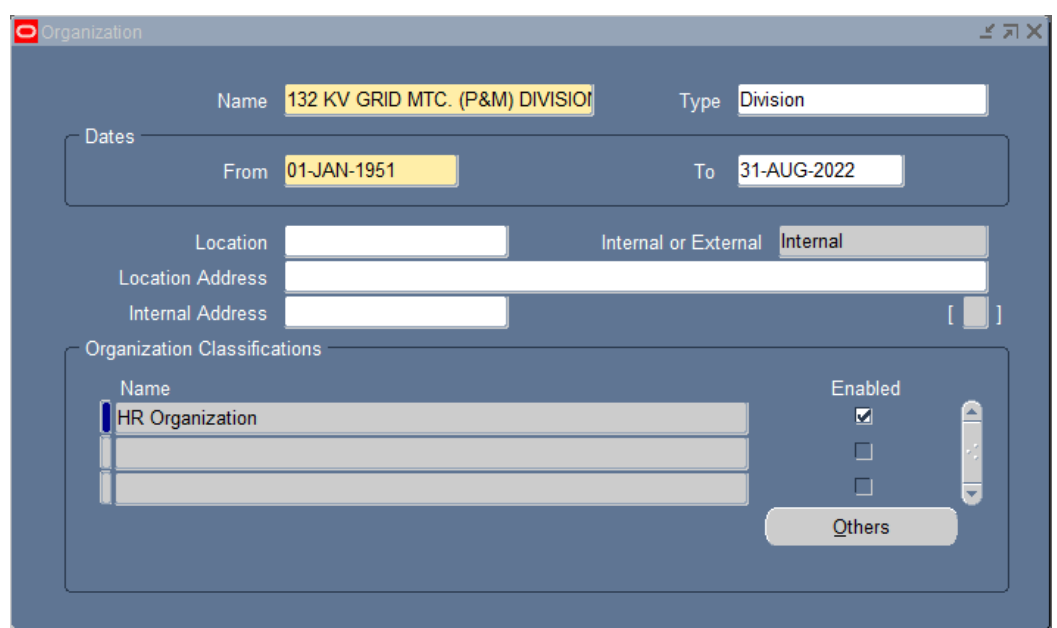

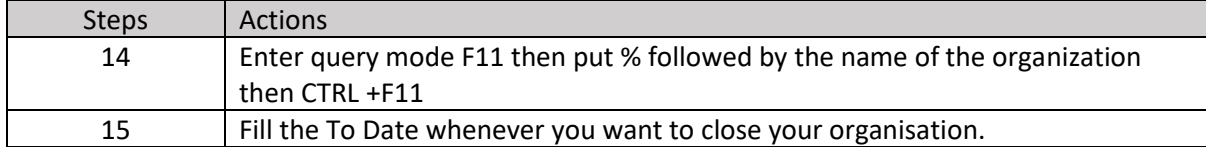

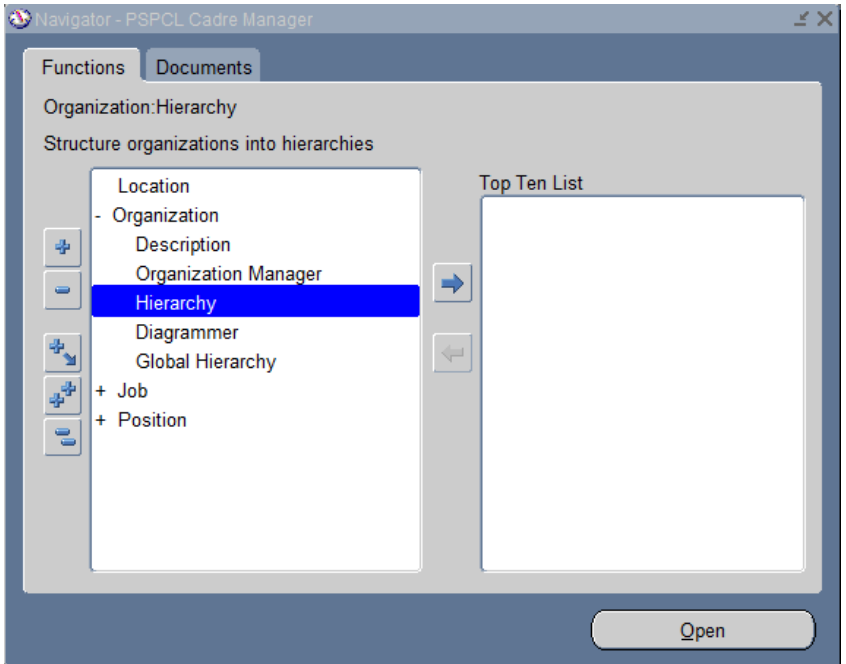

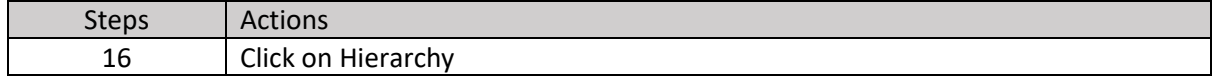

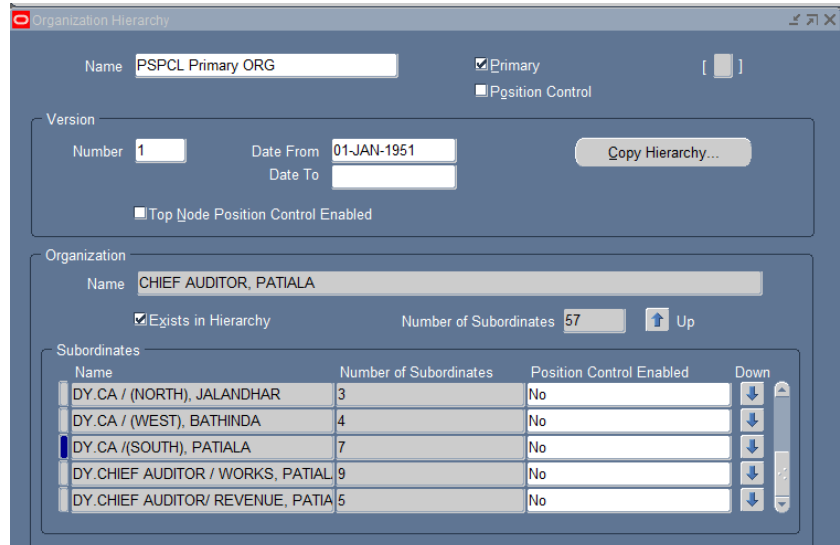

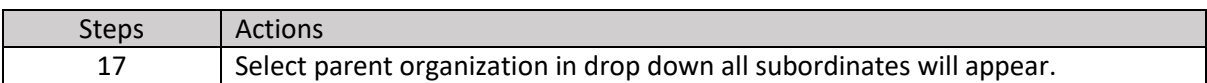

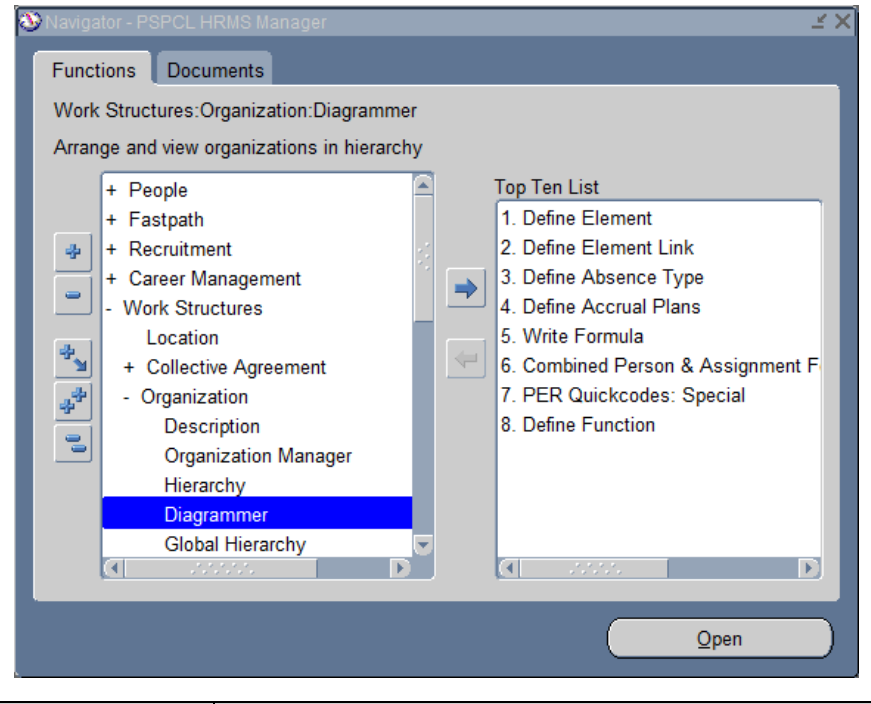

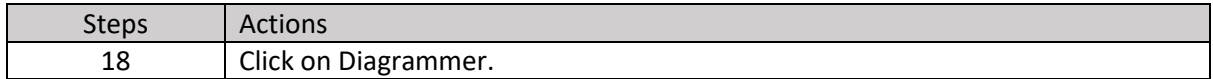

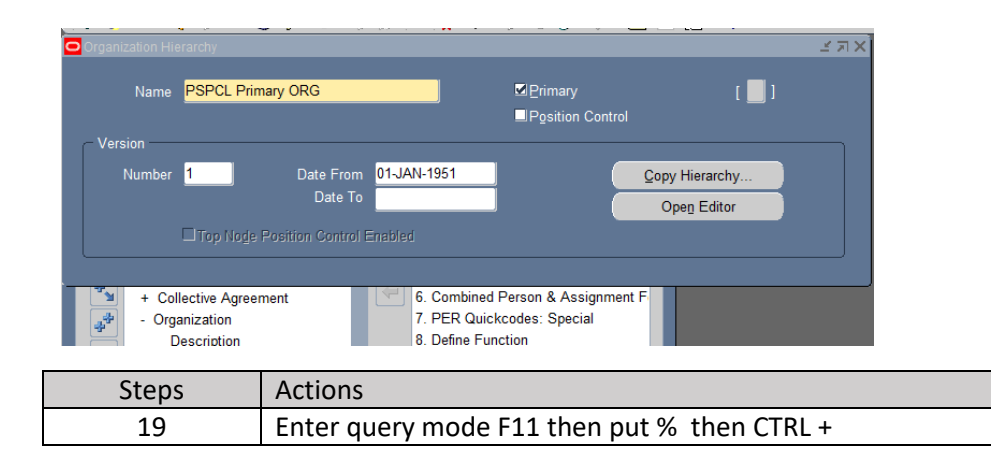

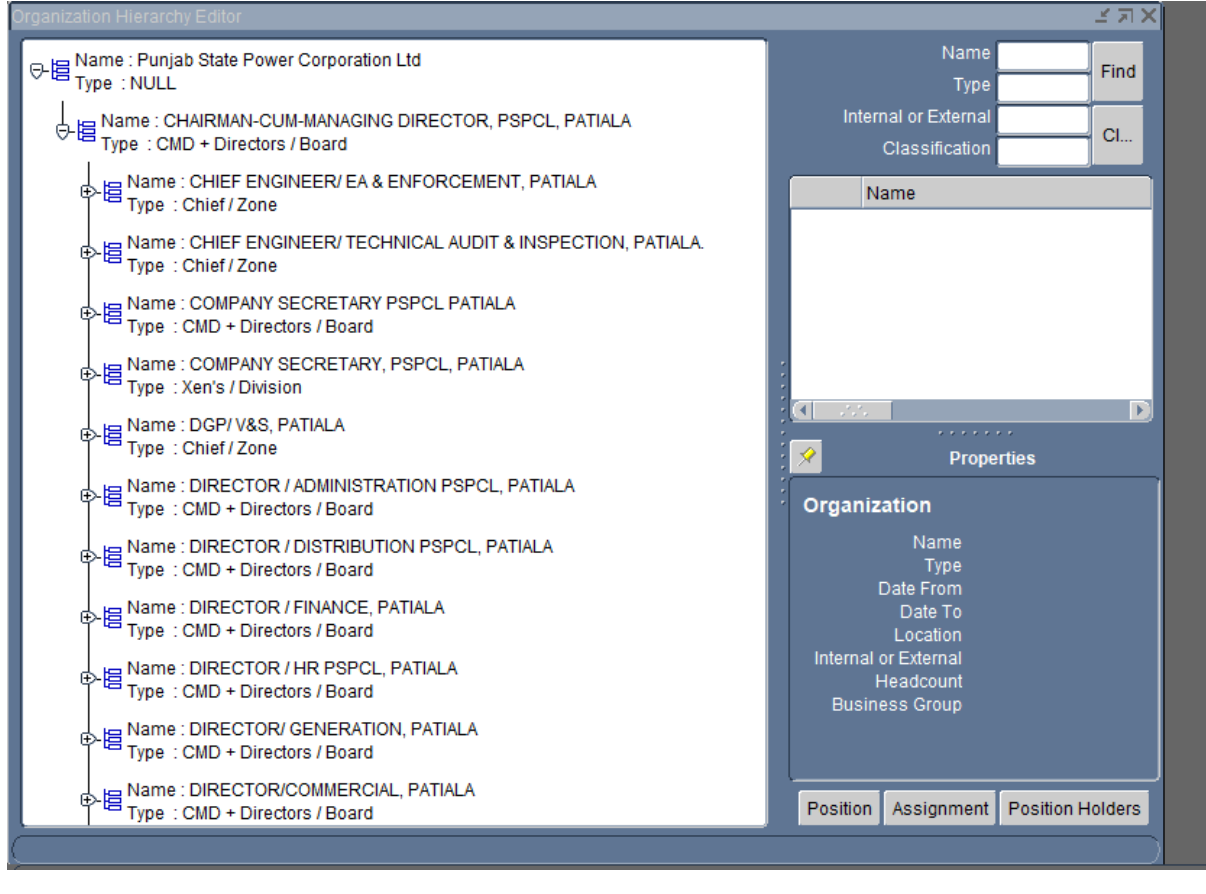

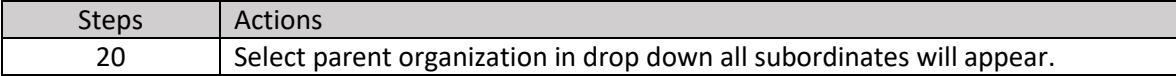

### **JOB (DESIGNATION):-**

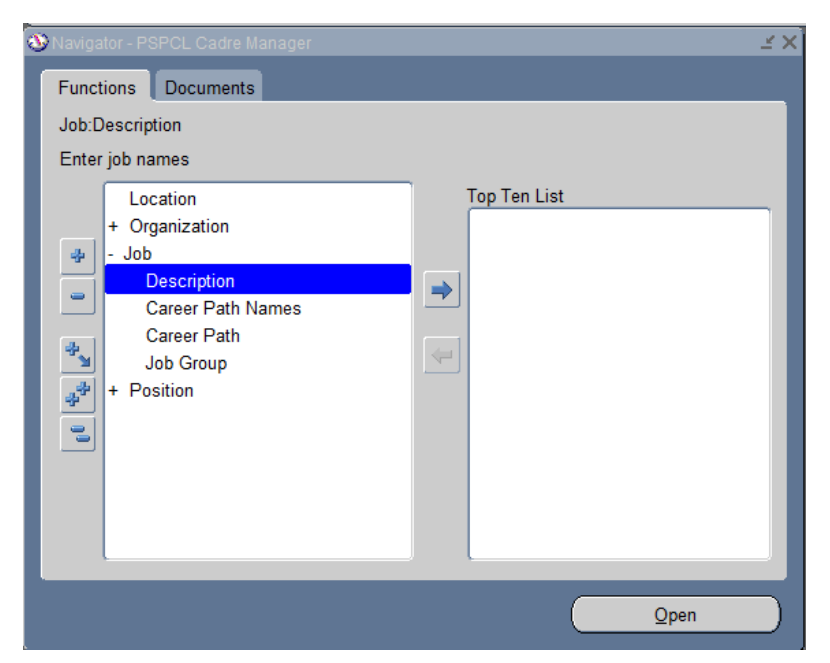

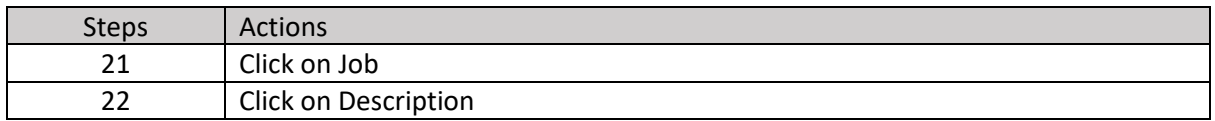

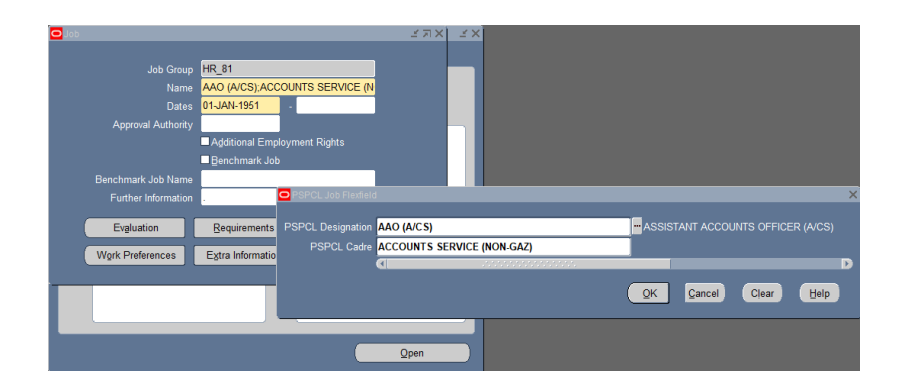

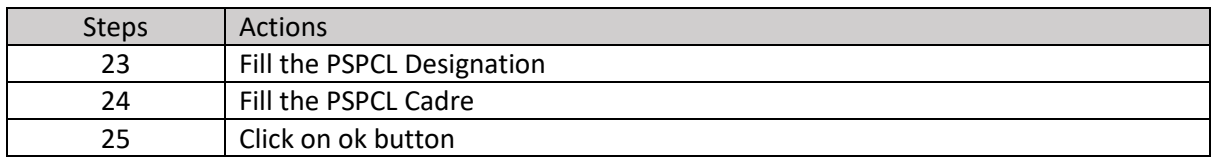

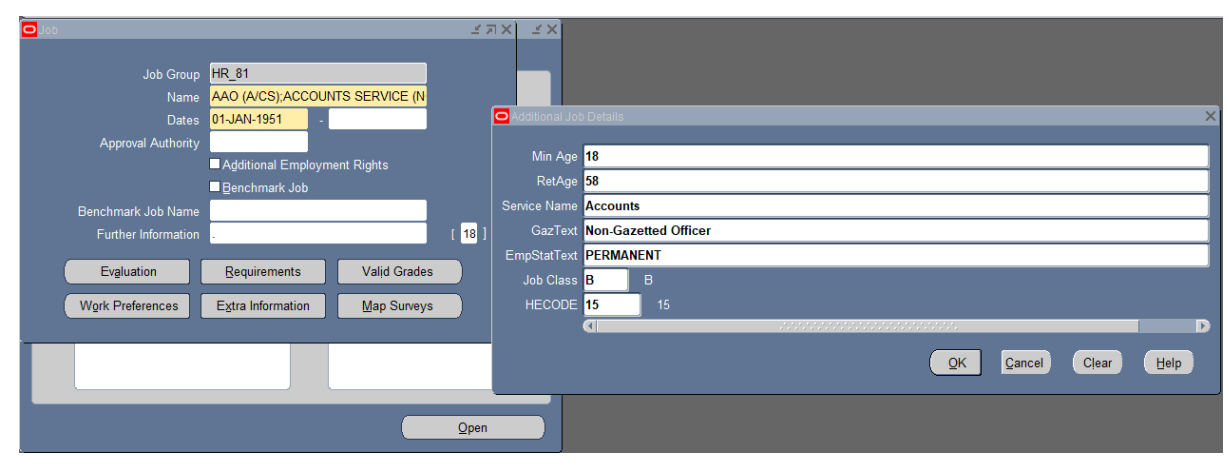

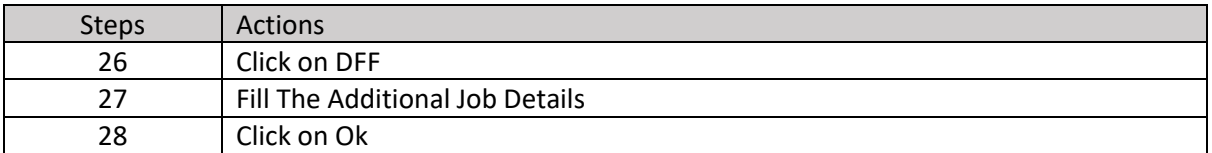

#### **END DATE JOB:-**

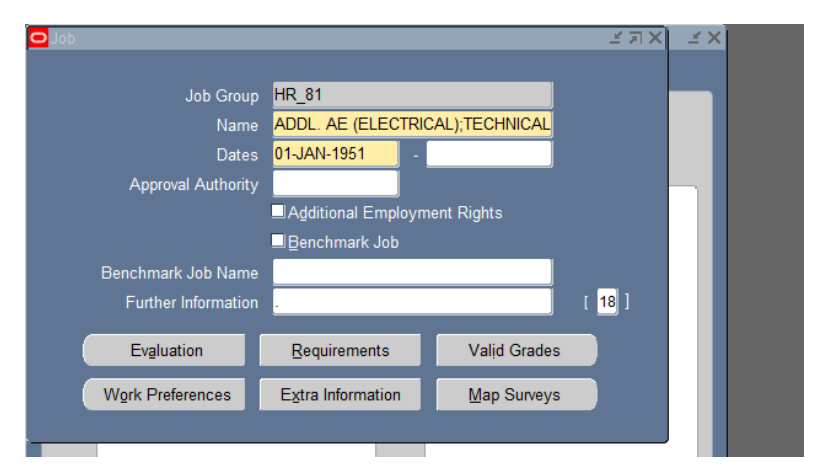

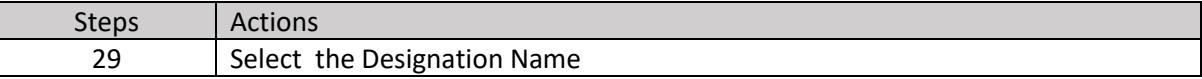

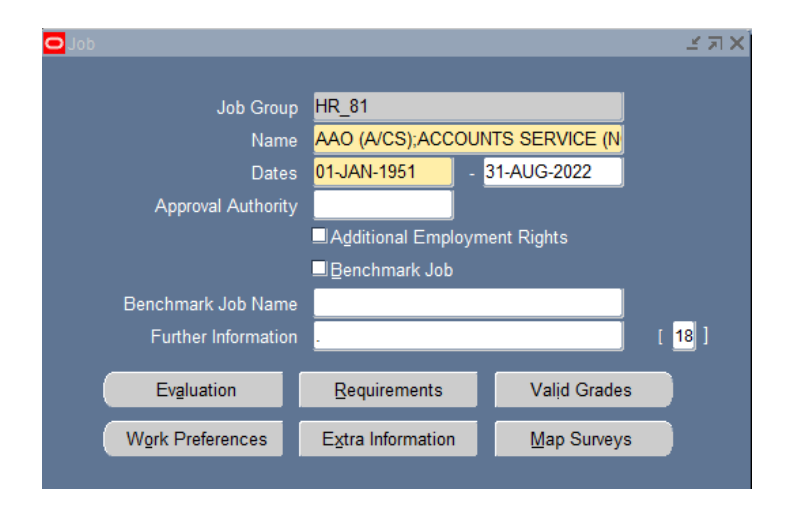

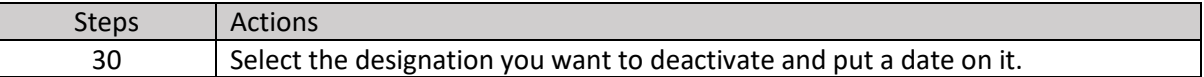

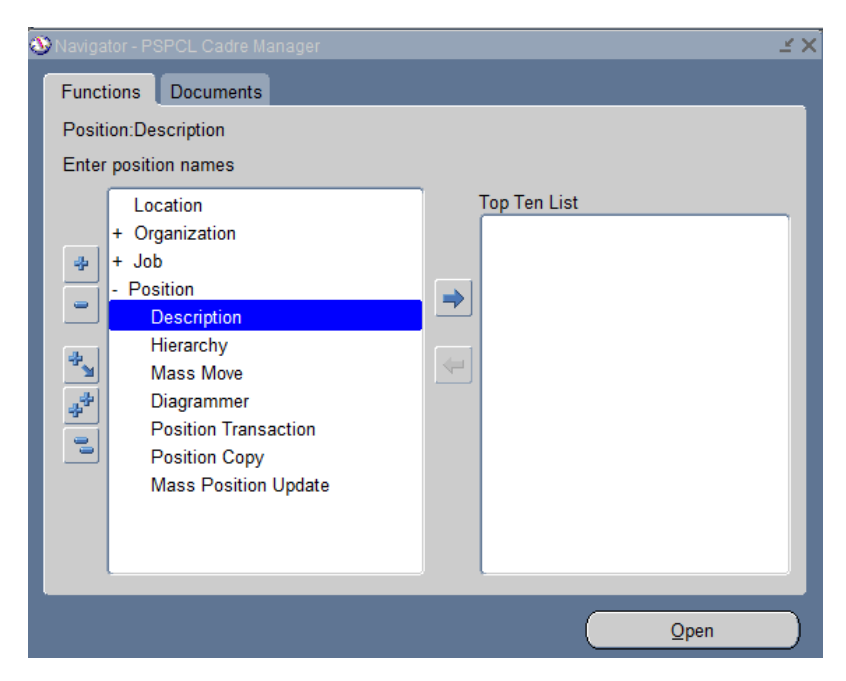

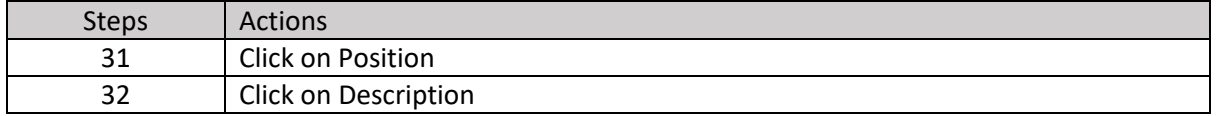

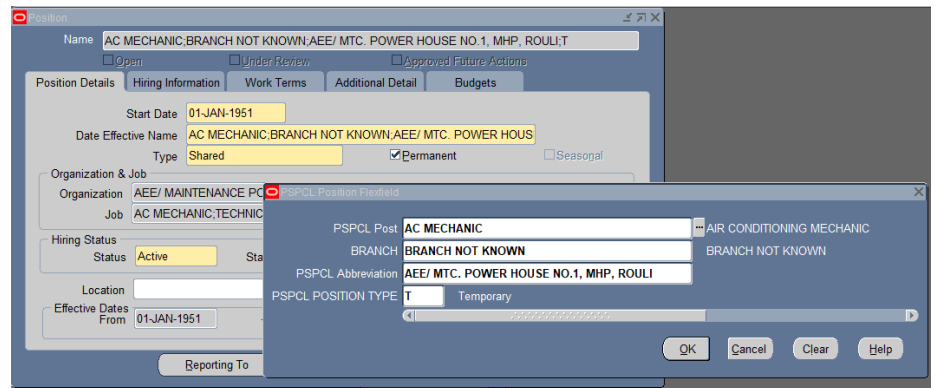

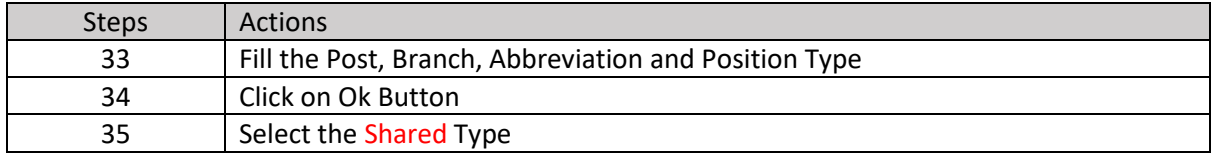

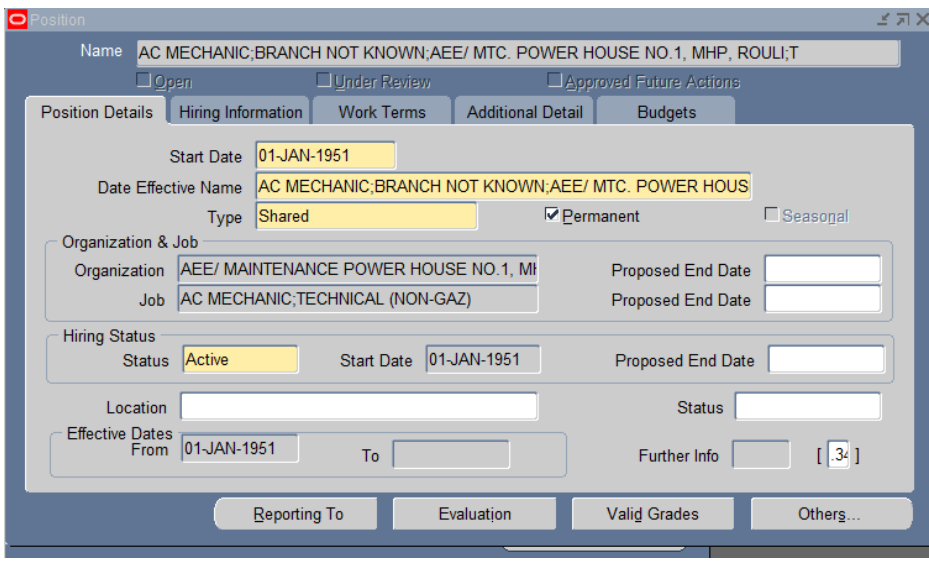

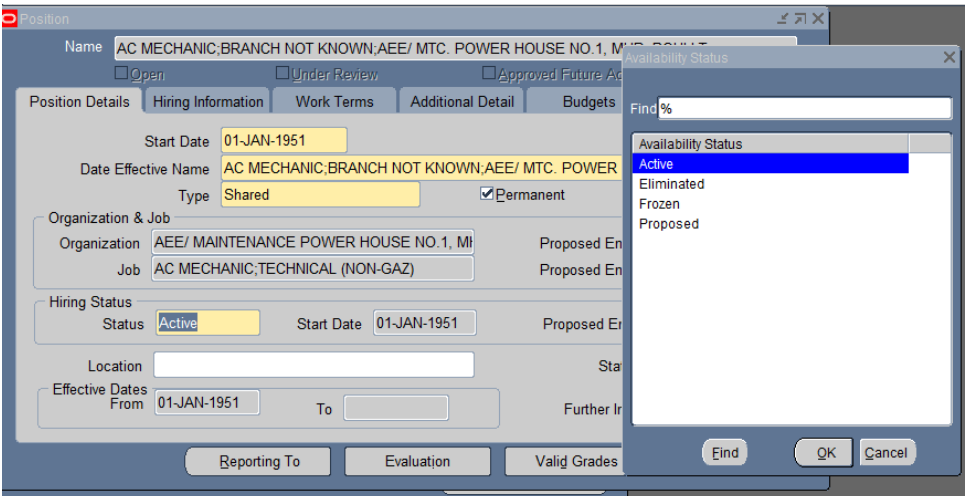

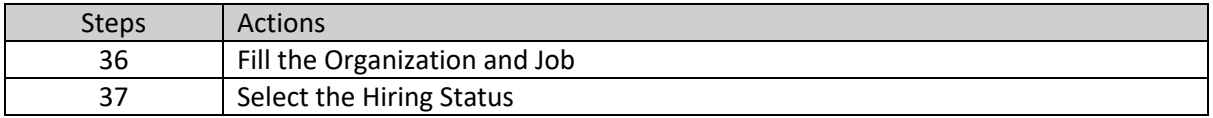

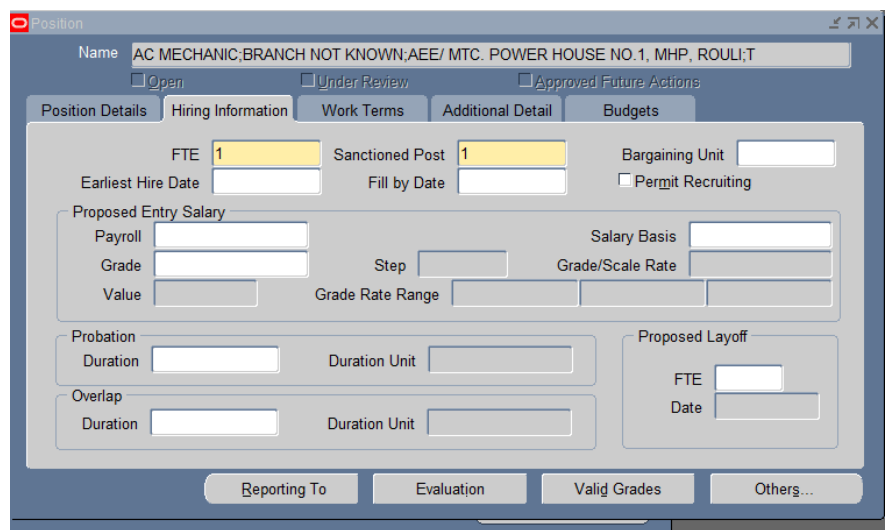

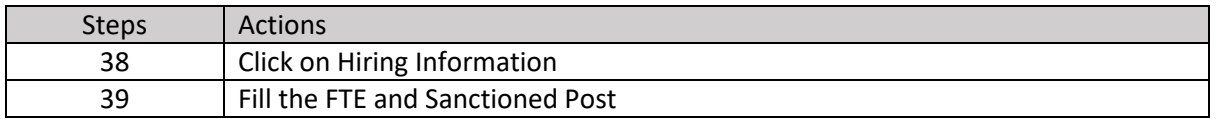

## **Position End Date :-**

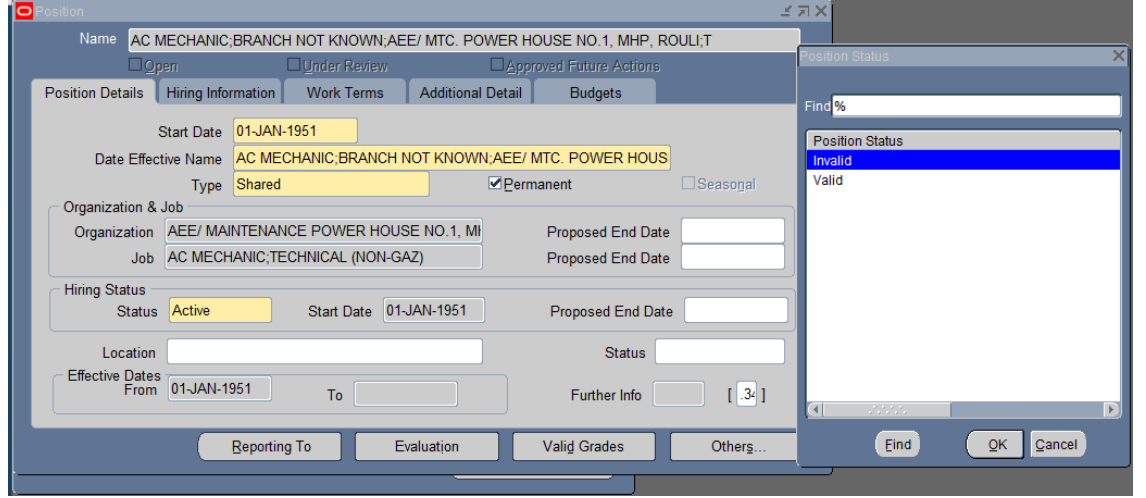

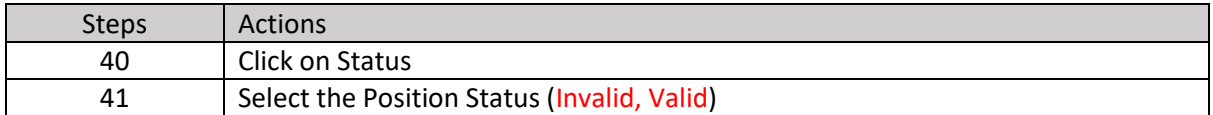

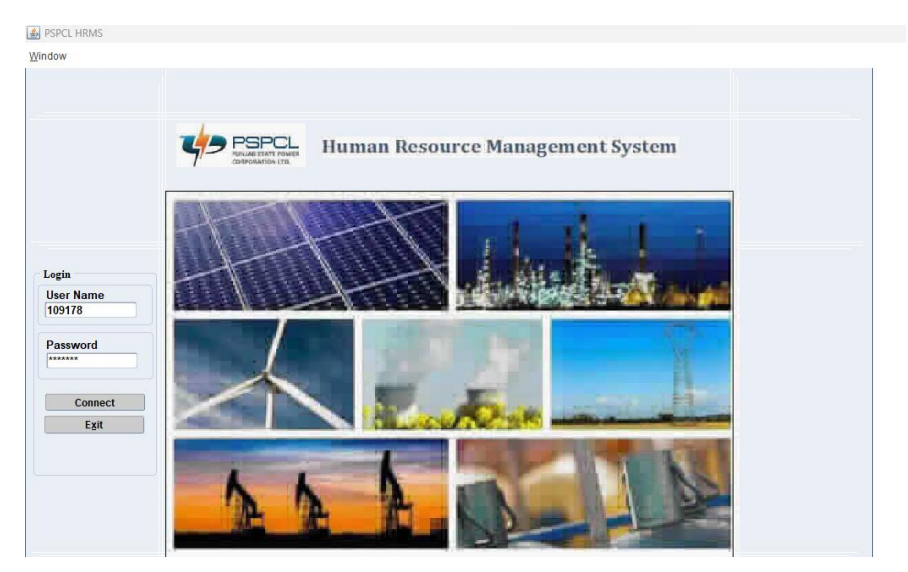

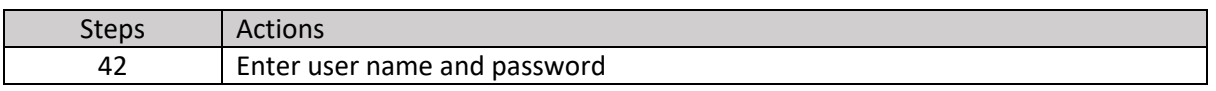

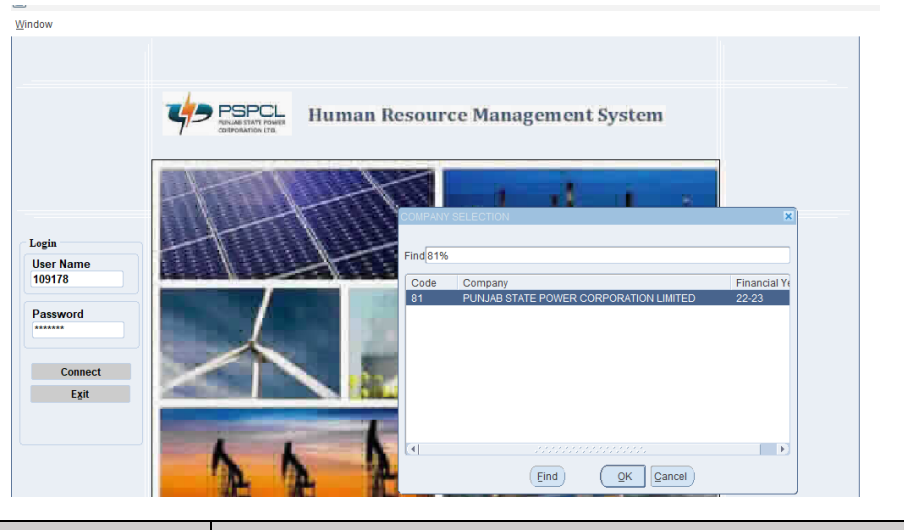

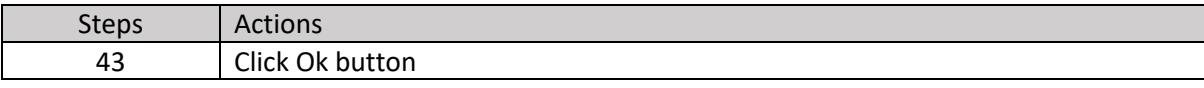

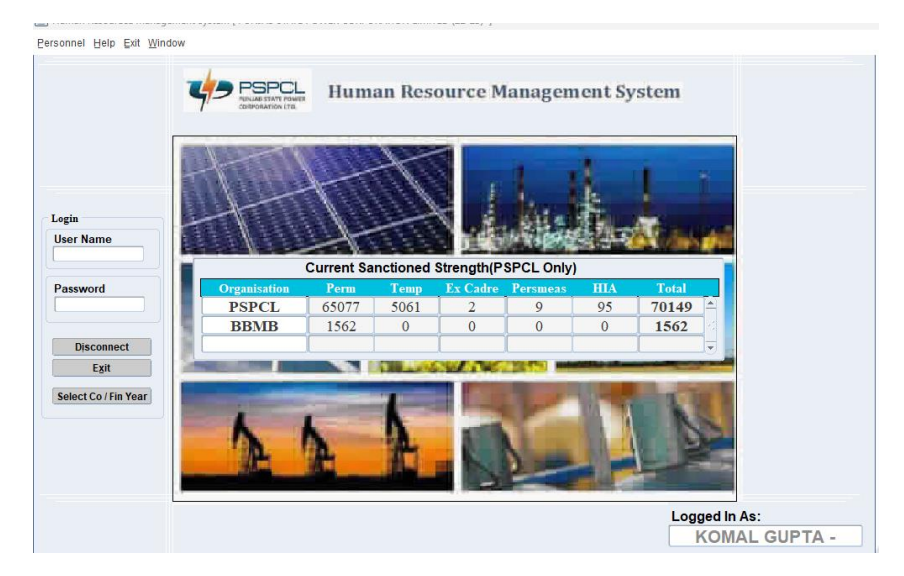

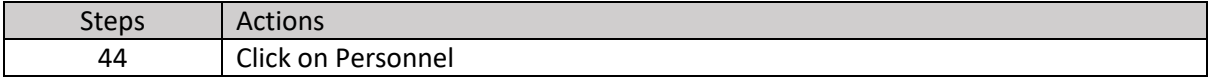

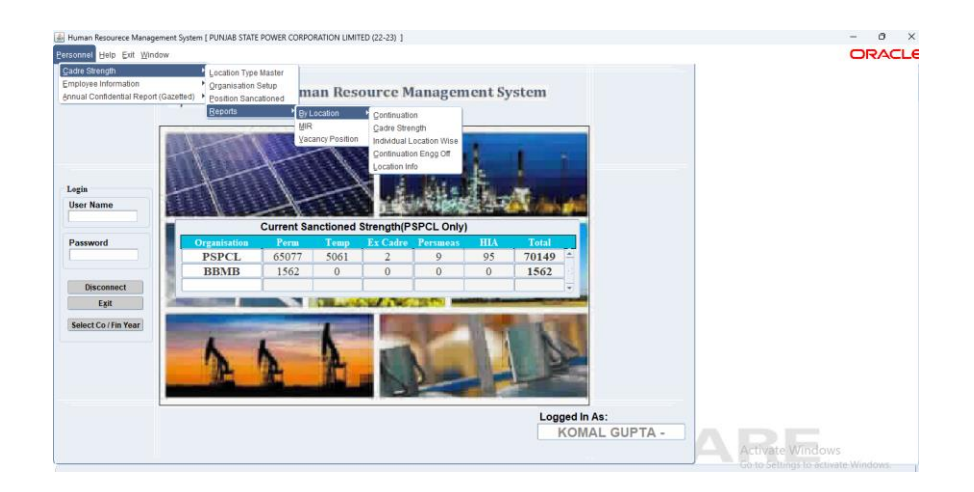

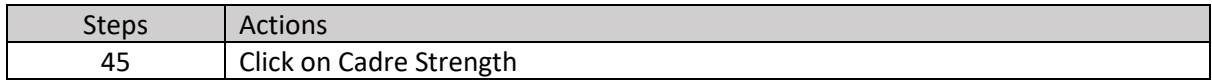